**AMIT\_SERUM\_RESPONSE\_120\_MCF10A**

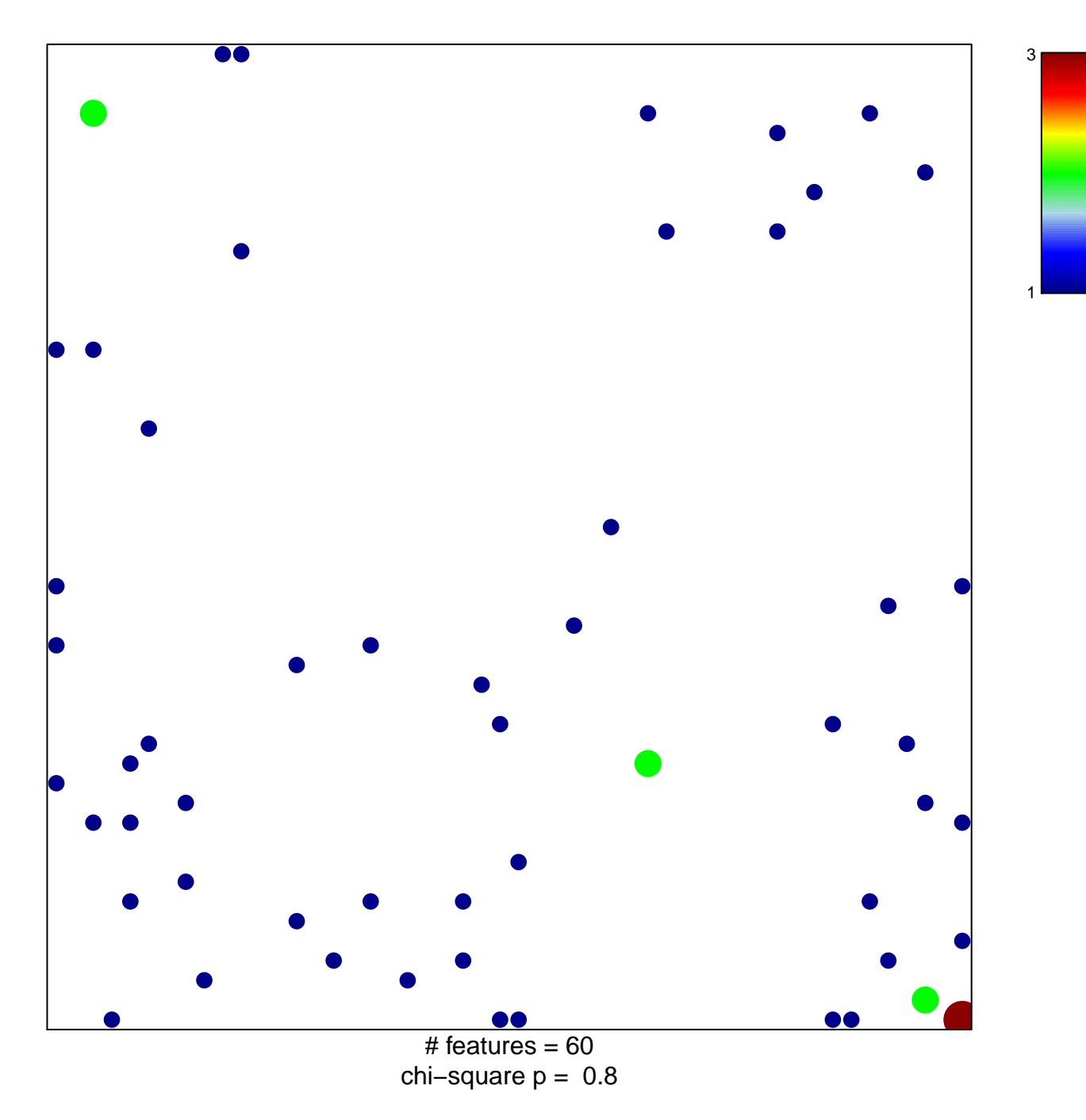

## **AMIT\_SERUM\_RESPONSE\_120\_MCF10A**

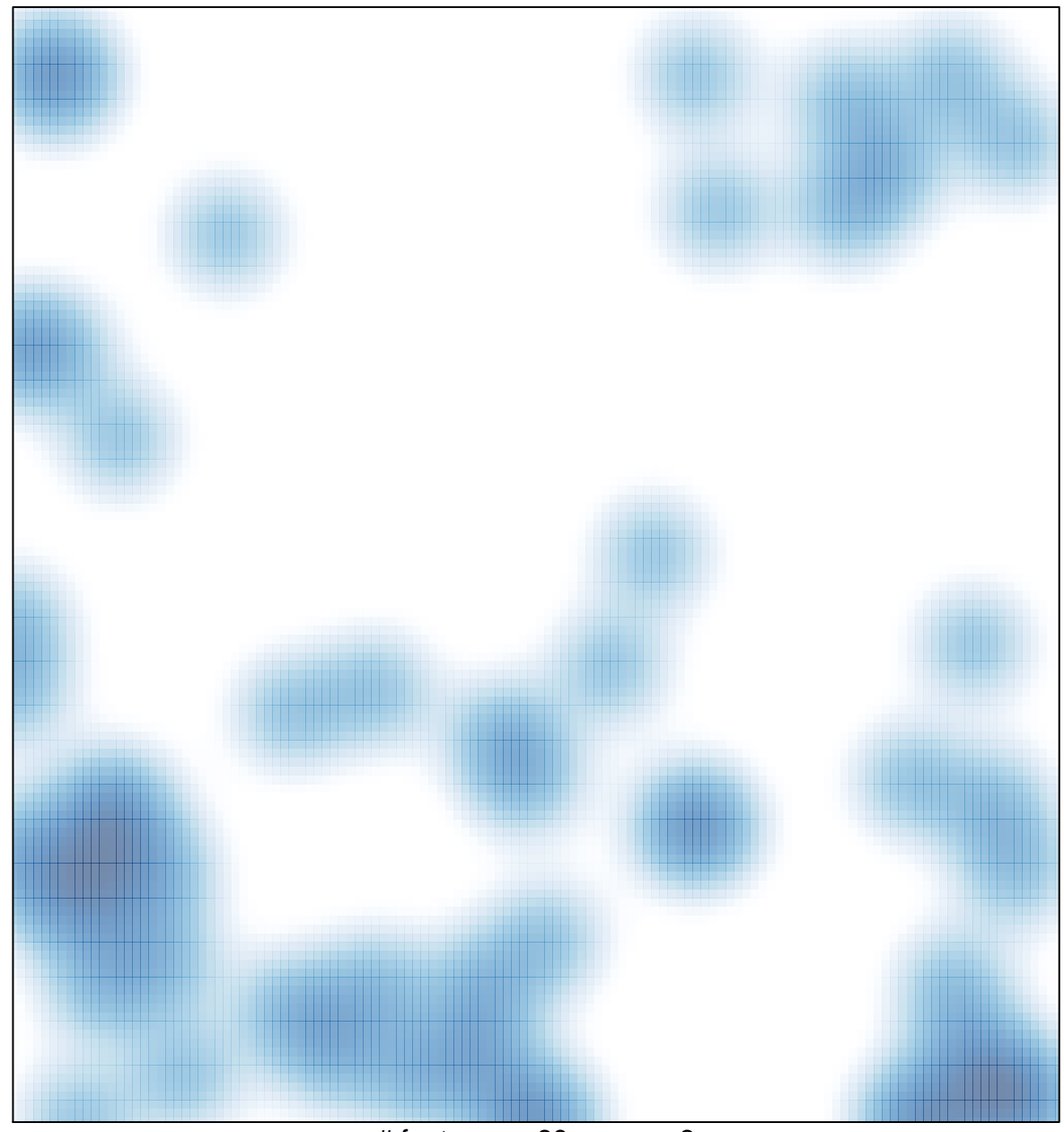

# features =  $60$ , max =  $3$